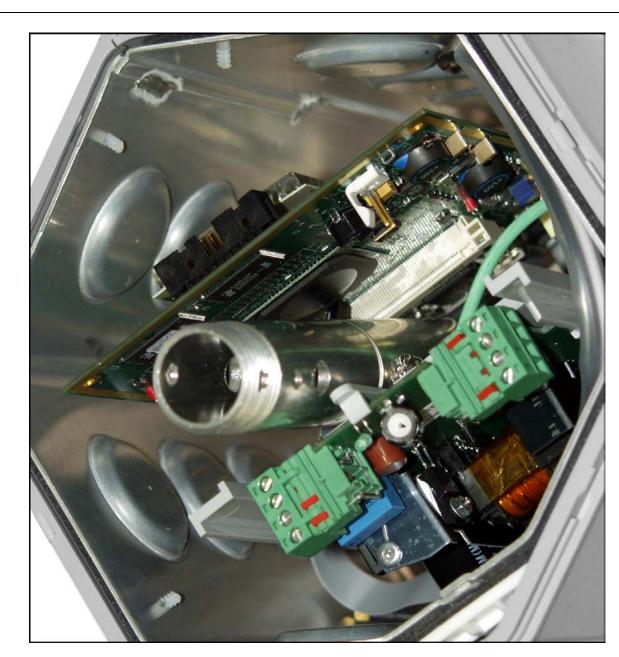

#3 – Overall internal view